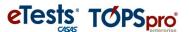

## **Annotated Release Notes**

TOPSpro Enterprise 4.0 Build 39 05/30/23

## **TOPSpro Enterprise (TE)**

1. New: Added Total column in the State Reports -> California -> CAEP Tables -> CAEP Outcomes report.

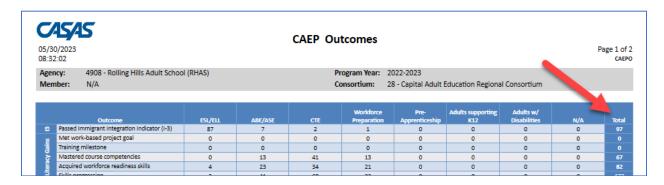

- 2. New: Added Last Date Attended field to the export page for Test Results -> Test History -> Student Test Summary report.
  - a. Check this General Settings box. Then click **GENERATE**.

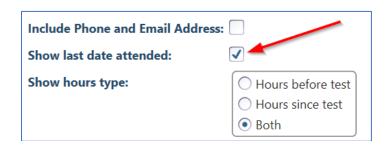

- b. Data is displayed on the left side of report.
- c. Click the "Export" button and choose a file format. If "XLS", the data will be in the last column (V).

Revised: 5/31/2023

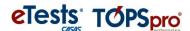

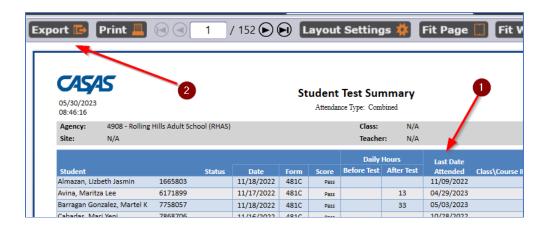

| Q           | R                  | S                   | T                 | U                | V                       |    |
|-------------|--------------------|---------------------|-------------------|------------------|-------------------------|----|
| es Cummulat | tive Mi Hours Afte | r Test Class\Course | ID's Entry Record | d Onl No Entry R | ecord Last Date Attende | ed |
|             |                    |                     | No                | No               | 11/09/2022              |    |
| 780         | 13                 |                     | No                | No               | 04/29/2023              |    |
| 1,980       | 33                 |                     | No                | No               | 05/03/2023              |    |
|             |                    |                     | No                | No               | 10/28/2022              |    |
|             |                    |                     | No                | No               | 10/28/2022              |    |

- **3. Updated: State Reports -> California -> Student Gains** allowed non-funded agencies to generate the report.
- **4. Fixed** an issue with NRS Quarterly Survey Report where the manager version was not showing the correct output.
- **5**. **Fixed** Student Record edit page going into edit mode when refreshing special programs defined for agency.
- **6. Fixed** association of Student Demographic and Student Assessment records with Data Sharing Request record when target record exists.
- **7**. **Fixed** Student Data Sharing edit page inadvertently going into edit mode when processing responses.
- **8. Fixed** Class Instance and Student Class Enrollment pages no longer showing the graduation program sections when appropriate.

Revised: 5/31/2023